# GEORGIA INSTITUTE OF TECHNOLOGY SCHOOL OF ELECTRICAL AND COMPUTER ENGINEERING

## **ECE 2026 — Fall 2012 Final Exam**

December 12, 2012

NAME: (FIRST) (LAST)

(e.g., gtxyz123) GT username: \_

Circle your recitation section in the chart below (otherwise you lose 3 points!):

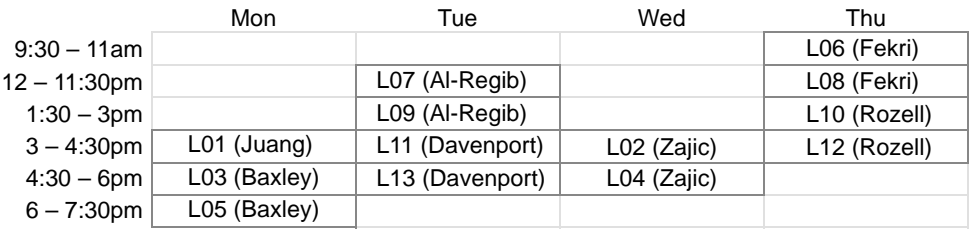

### **Important Notes**:

- DO NOT unstaple the test.
- One two-sided page  $(8.5" \times 11")$  of hand-written notes permitted. Calculators are permitted.
- JUSTIFY your reasoning CLEARLY to receive full credit.
- You must write your answer in the space provided on the exam paper itself. Only these answers will be graded. Circle your answers, or write them in the boxes provided. If more space is needed for scratch work, use the backs of the previous pages.

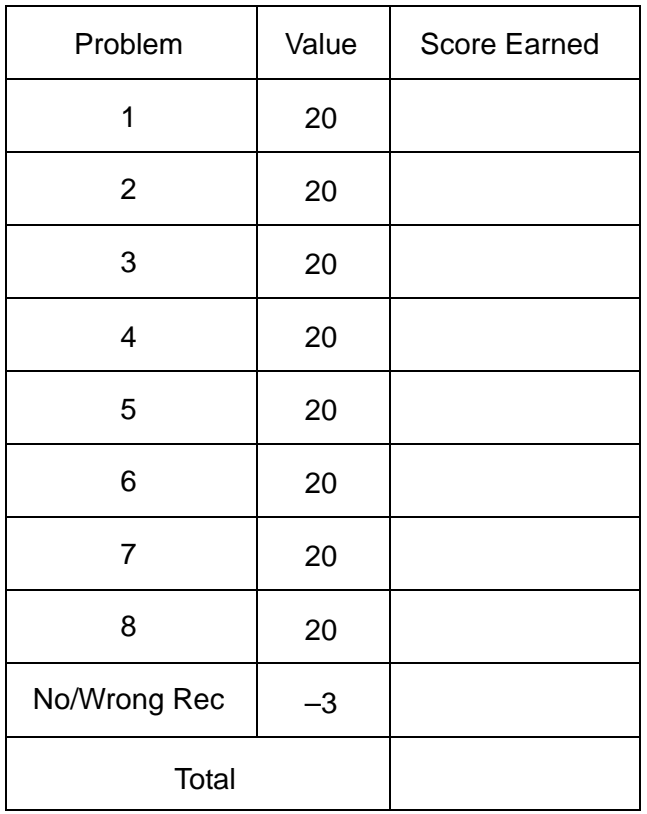

# POTENTIALLY USEFUL TABLES

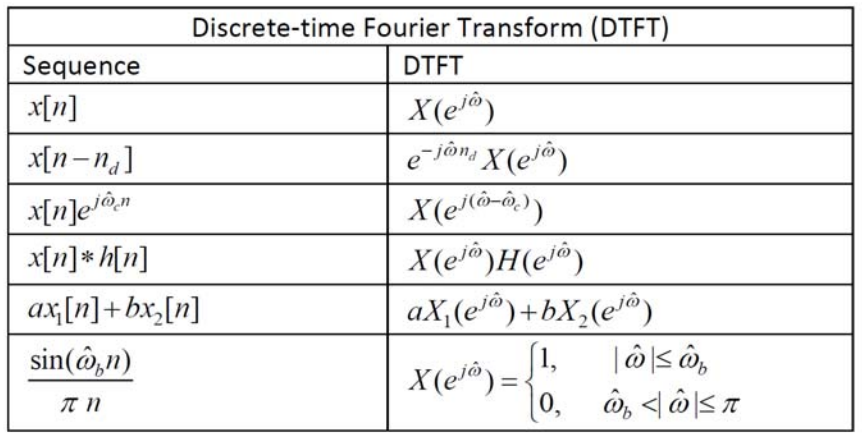

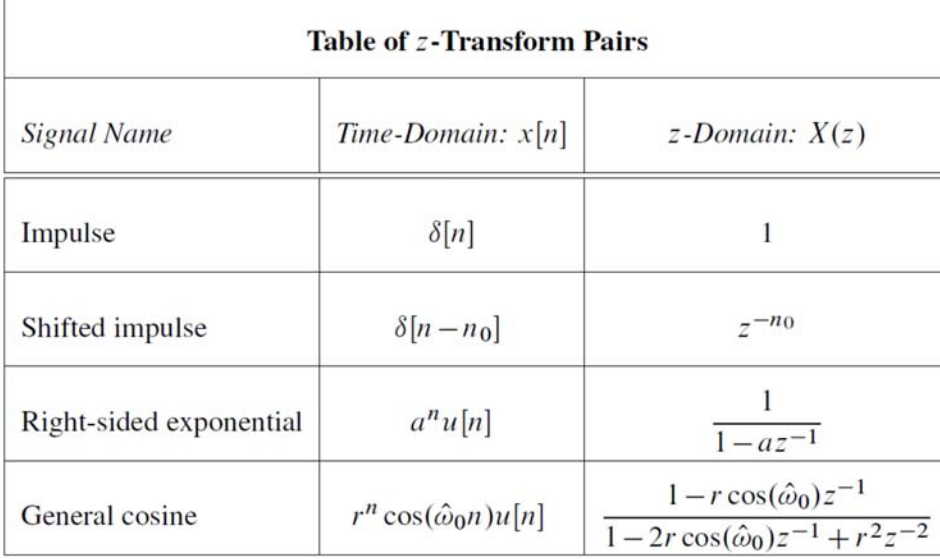

D

f

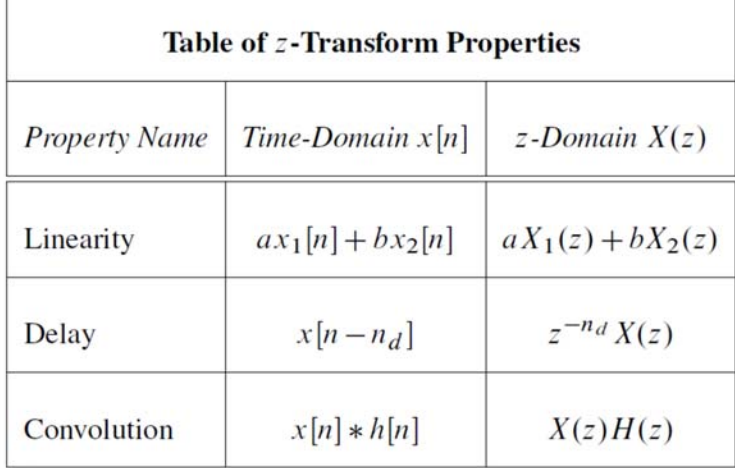

**PROB. F12-Final.1.** Consider the eight lines of MATLAB code shown below:

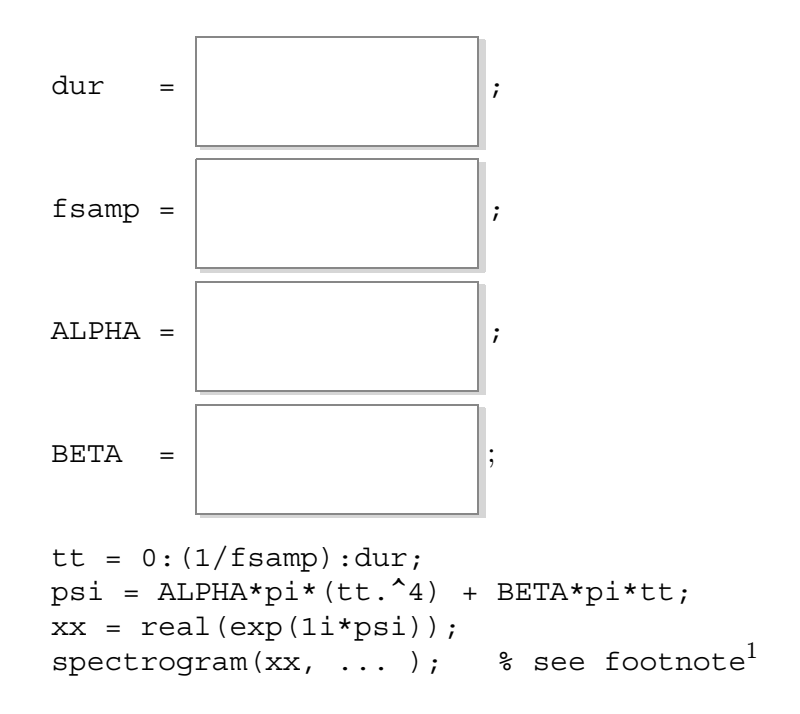

Find numerical values for the unspecified parameters dur, fsamp, ALPHA, and BETA so that running the above code produces the following spectrogram:

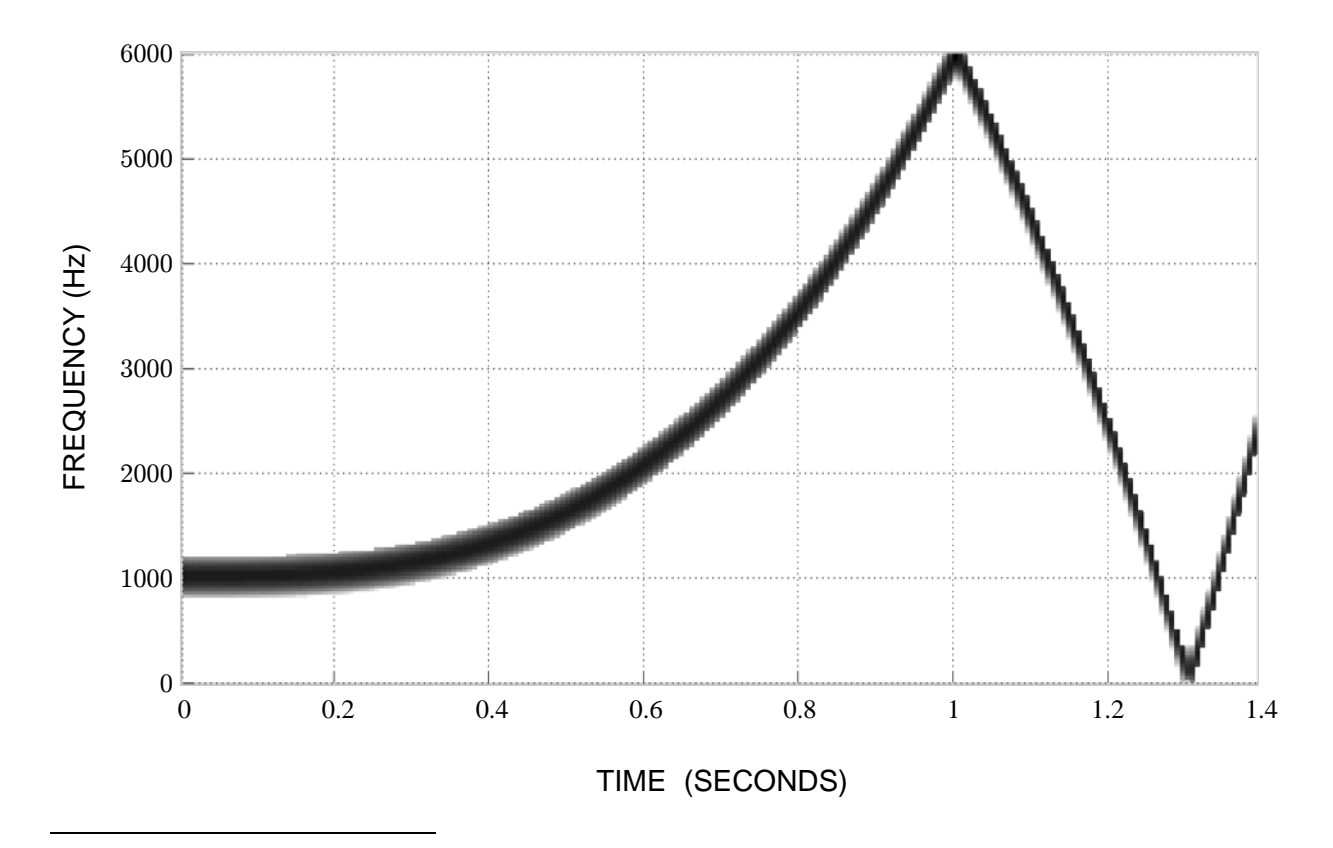

<sup>1.</sup> To avoid confusion, the remaining arguments of spectrogram are not shown. They are not relevant. If you are curious, however, the complete command is spectrogram(xx,100,20,400,fsamp,'yaxis').

**PROB. F12-Final.2.** Consider the following ideal sampling and reconstruction system:

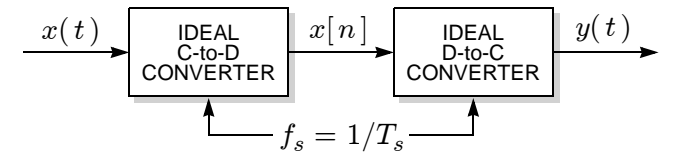

where the input is:  $x(t) = \cos(2\pi t + 0.9\pi) - \cos(4\pi t - 0.1\pi) + \cos(12\pi t + 0.1\pi)$ .

(a) Draw the two-sided line spectrum for  $x(t)$  in the space below, taking care to label both the frequency and complex amplitude of each line:

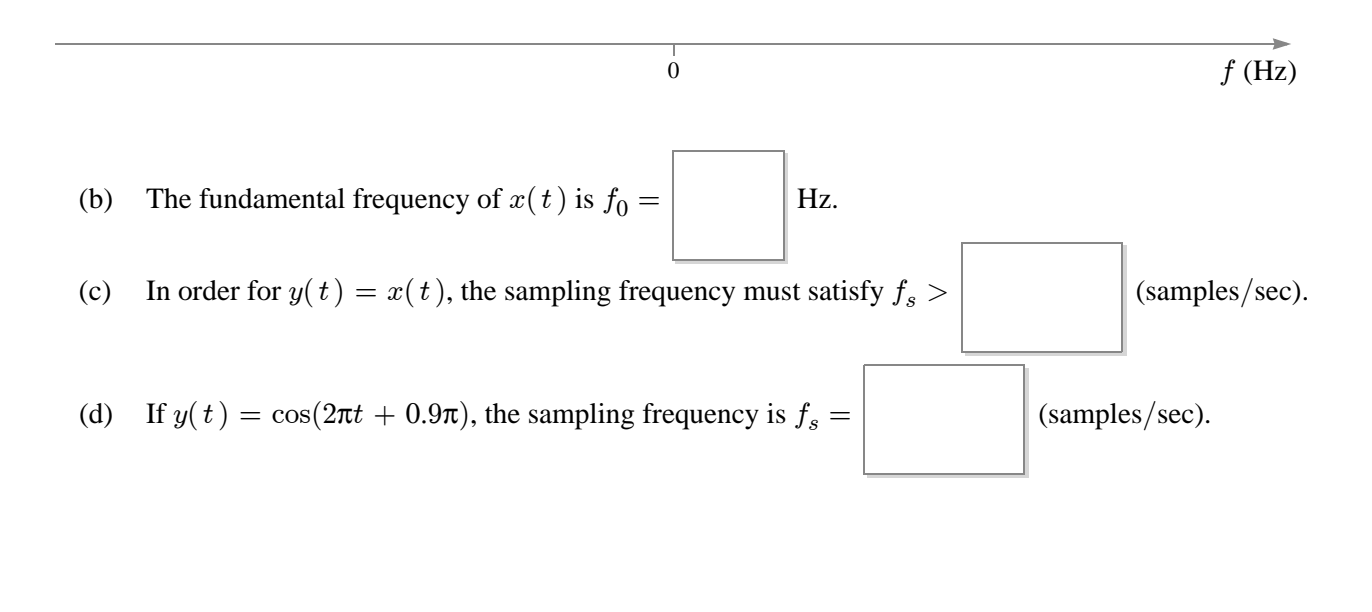

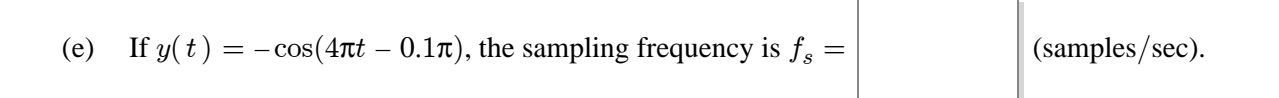

(f) If the sampling frequency is  $f_s = 0.2$  sample/sec, the output will be  $y(t) =$ 

*(put in simplest possible form)*

**PROB. F12-Final.3.** Shown below are sketches of the 64-point DFT spectrum for eight different length-64 signal vectors, labelled A through G. (The spectrum is represented by a stem plot of the coefficient magnitude  $|X[k]|$  versus the frequency index  $k \in \{0, 1, \dots 63\}$ .

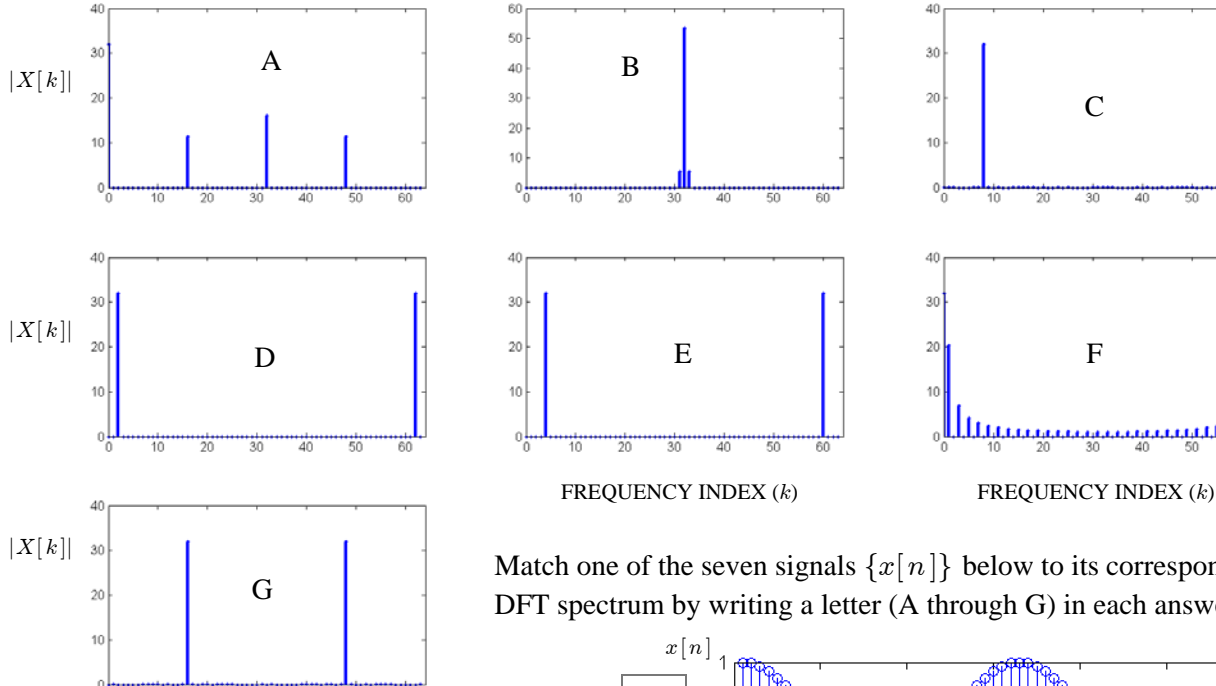

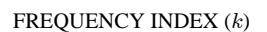

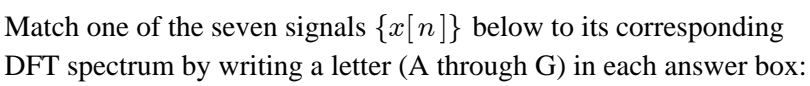

 $30$ 

 $\overline{20}$ 

 $10\,$ 

 $0\frac{1}{0}$ 

 $40$ 

 $30$ 

 $10$ 

C

1,1,1,1,1,1,1,1,1,1,1,1,1,1,1

 $\overline{\chi}$  $\frac{1}{30}$ 

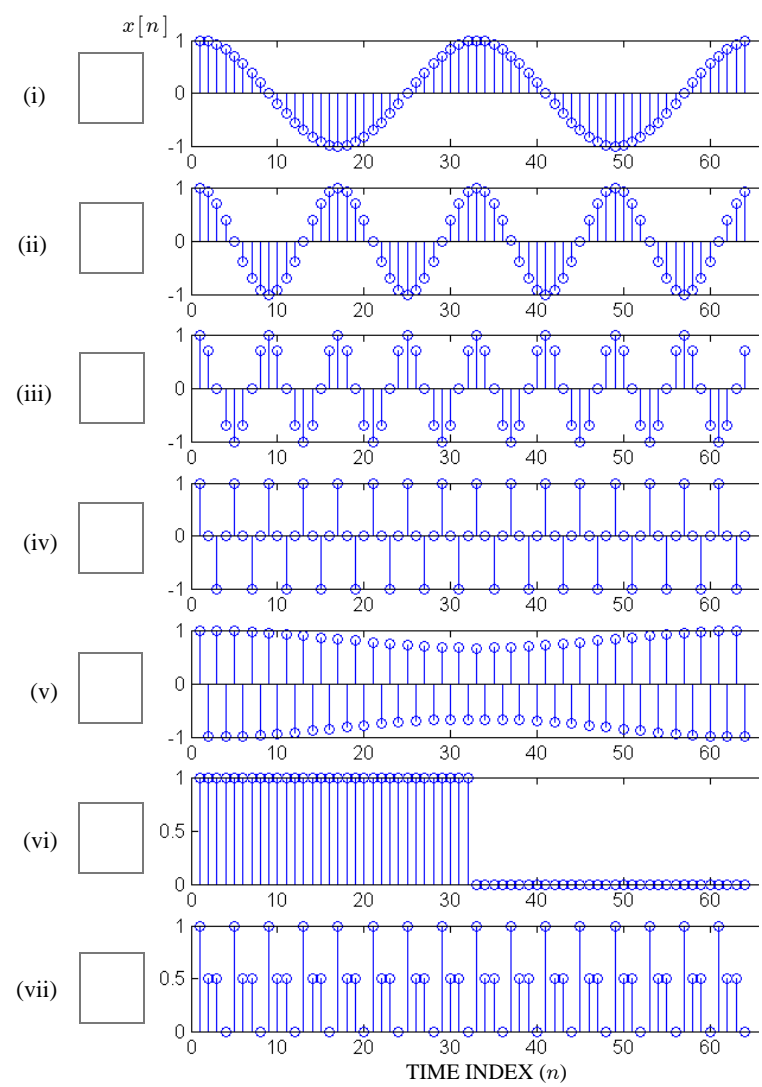

**PROB. F12-Final.4.** Consider the cascade connection of two LTI systems, as shown below, where the output of system#1 is the input to system#2, and the overall output is the output of system#2:

$$
x[n] \longrightarrow \begin{array}{|c|c|} \hline \text{LTI} & v[n] & & \text{LTI} \\ \hline \text{SYSTEM} & \text{H1} & \text{SYSTEM} \\ \hline \end{array} \longrightarrow y[n]
$$

System #1 is defined by its impulse response  $h_1[n] = 2\delta[n-1] - 2\delta[n-2]$ , and system #2 is defined by its difference equation  $y[n] = 3v[n-1] + 3v[n-2]$ .

(a) If the input *to system #2* is  $v[n] = 0.2$  (a constant), the output is:  $y[n] =$ 

(b) If the input *to system #2* is  $v[n] = 0.2\cos(0.25\pi n)$ , the output is:  $y[n] =$ 

(c) If the input *to system #1* is  $x[n] = (-1)^n$ , the *overall* output is:  $y[n] =$ 

(d) If the input *to system #1* is  $x[n] = \cos(0.5\pi n)$ , the *overall* output is:  $y[n] =$ 

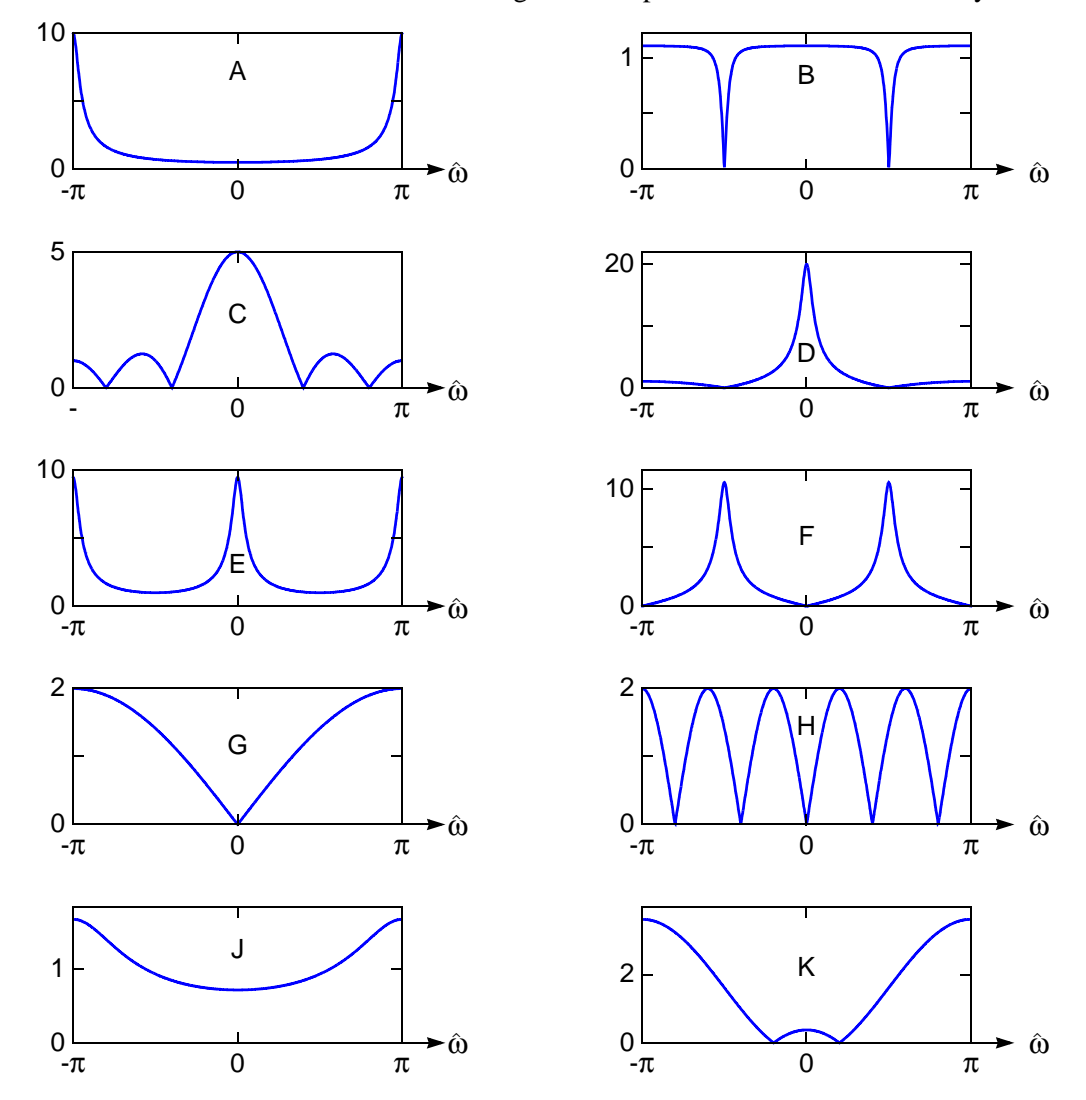

**PROB. F12-Final.5.** Shown below are the magnitude responses of ten different LTI systems:

Match each magnitude response above to its corresponding system (defined by either a difference equation, a system function, or a MATLAB statement) by writing a letter from  $\{A, B, C, ... H, J, K\}$  in each answer box:

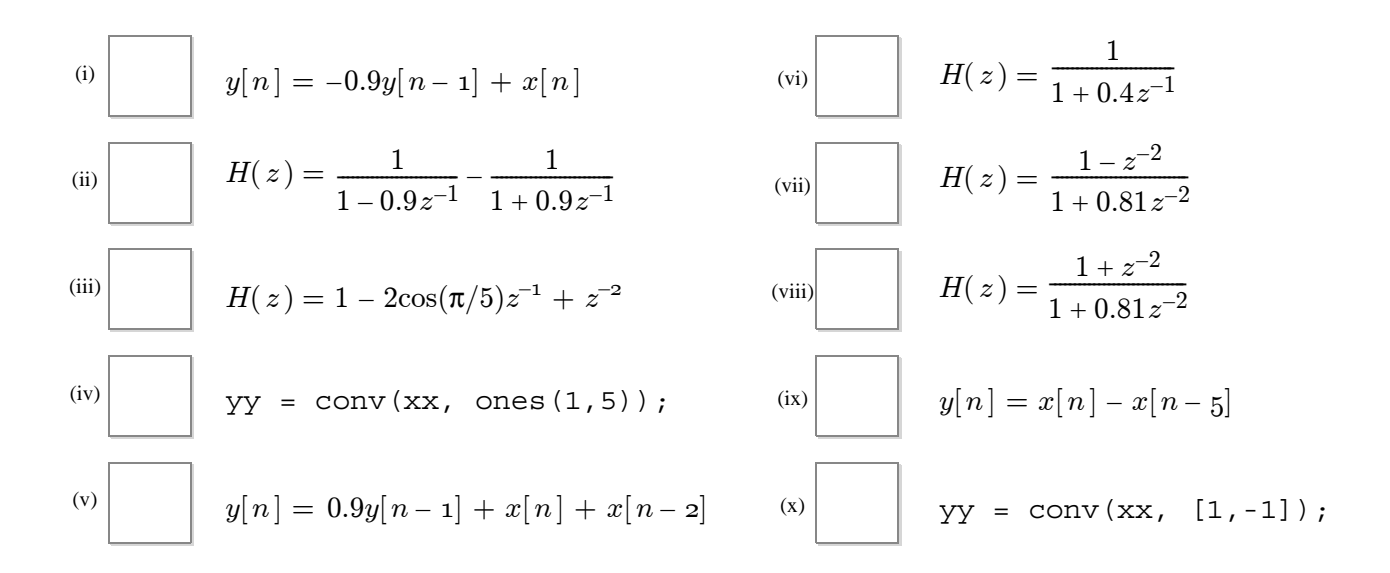

**PROB. F12-Final.6.** Consider the below system for discrete-time processing of a continuous-time signal:

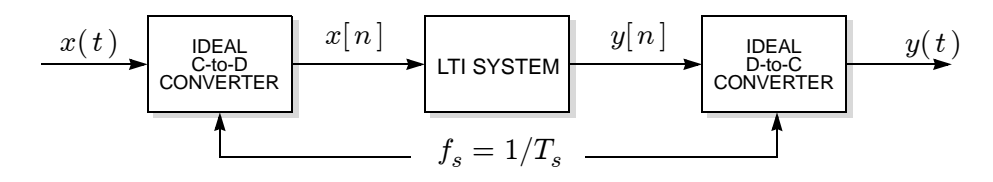

Assume that the discrete-time LTI system is defined by the difference equation:

$$
y[n] = x[n] + b_1 x[n-1] + x[n-2] - 0.3y[n-1].
$$

(a) In this part, assume that  $b_1 = -1.4$ . Find *all* poles and *all* zeros of the discrete-time LTI system. Give your answer as a pole-zero plot.

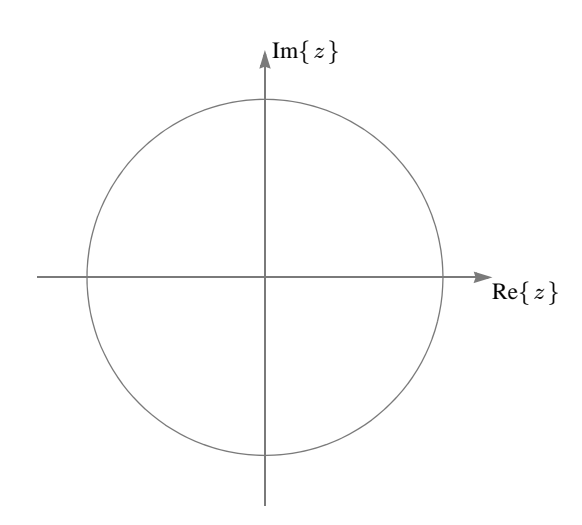

(b) The overall system can be used to null one continuous-time sinusoid. The frequency that is nulled is controlled by the value of the filter parameter  $b_1$ . If the sampling rate is  $f_s = 8000$  Hz, find the value of  $b_1$  so that the overall system nulls out a sinusoid at 60 Hz.

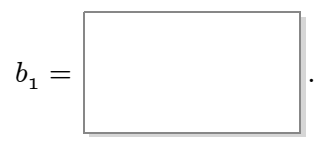

**PROB. F12-Final.7.** An LTI system has difference equation:

$$
y[n] = 1.4x[n] - 0.7y[n-1].
$$

(a) This system is  $[ FIR ] [ IIR ]$  (circle one).

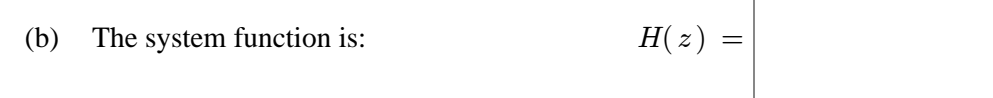

(c) An equation for the impulse response  $h[n]$  that is valid for all –∞ < n < ∞ is:

$$
h[n] = \Bigg| \Bigg|.
$$

(d) The output in response to  $x[n] = \cos(\pi n + \pi/5)$  is:

$$
h[n] = \Bigg| \qquad \qquad \Bigg|.
$$

(e) If the *output* of this system is 
$$
y[n] = \delta[n]
$$
,  
then its *input* must be:  $x[n] =$ 

**PROB. F12-Final.8.** Shown below are the pole-zero plots for three different LTI systems. For each, write a difference equation for an LTI system that has a matching pole-zero plot. The exact locations of the poles and zeros are not labeled, so you will have to estimate. You don't need to be incredibly precise; you will get full credit if your coefficients are within 15% of correct values.

(*Hint:* The coefficients should all be real.)

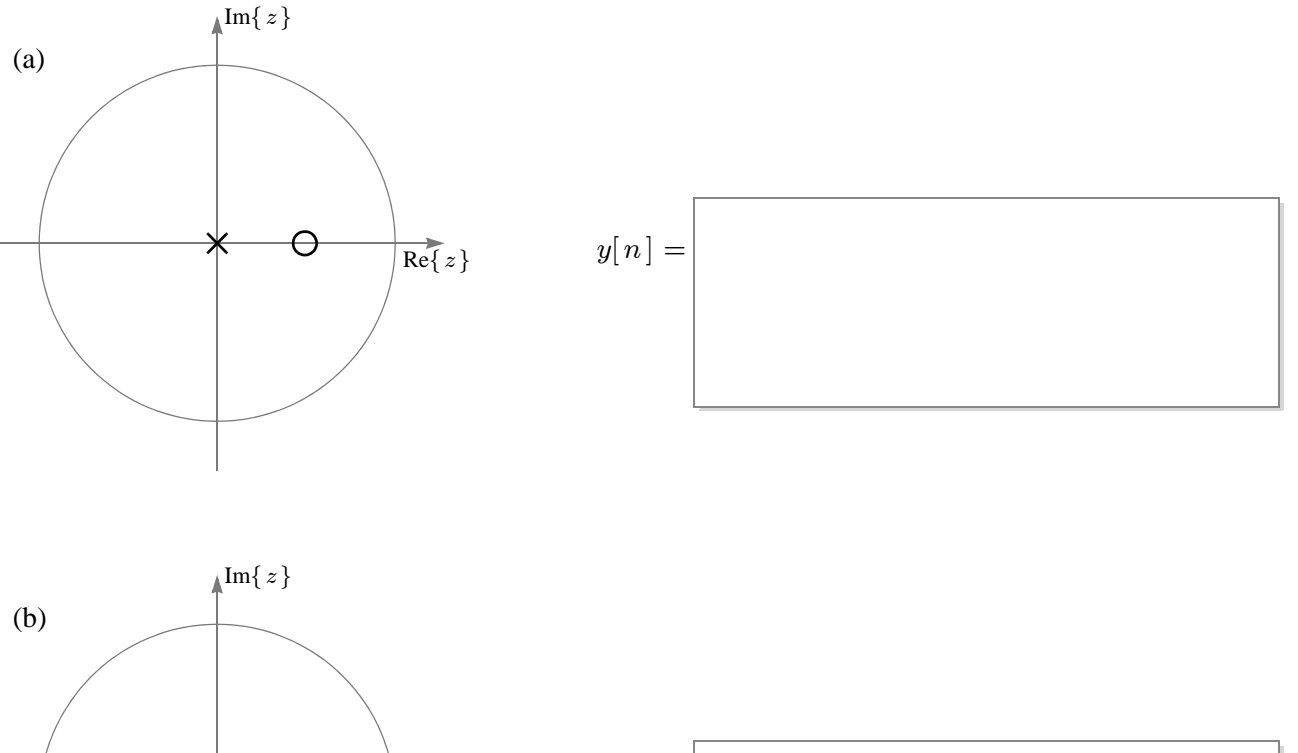

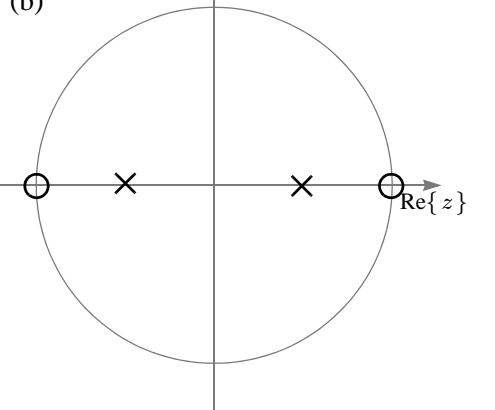

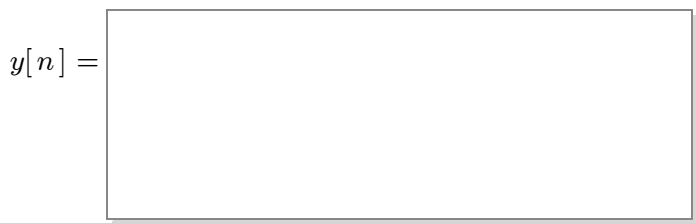

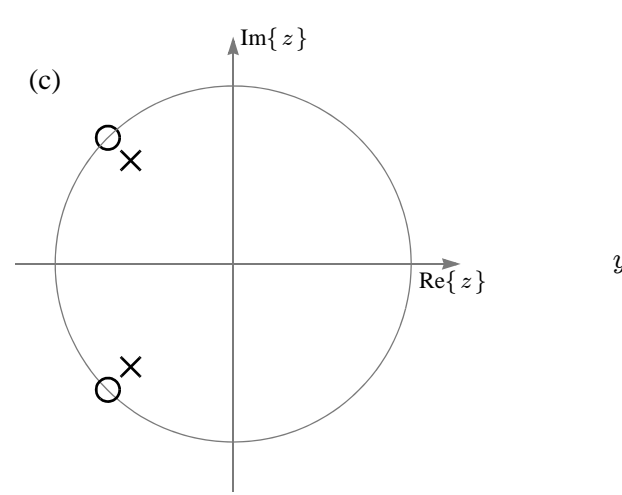

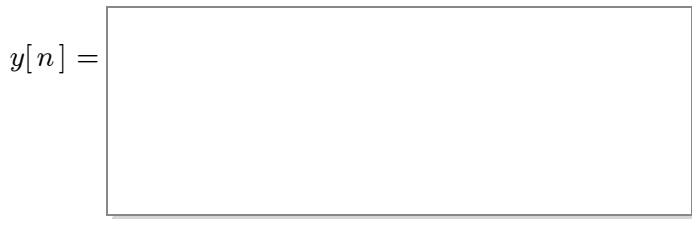

## GEORGIA INSTITUTE OF TECHNOLOGY SCHOOL OF ELECTRICAL AND COMPUTER ENGINEERING

### ECE 2026 - Fall 2012 **Final Exam**

December 12, 2012

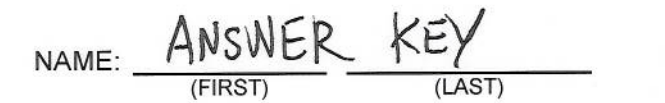

VERSION A

GT username:  $(e.g., g$ txyz123)

Circle your recitation section in the chart below (otherwise you lose 3 points!):

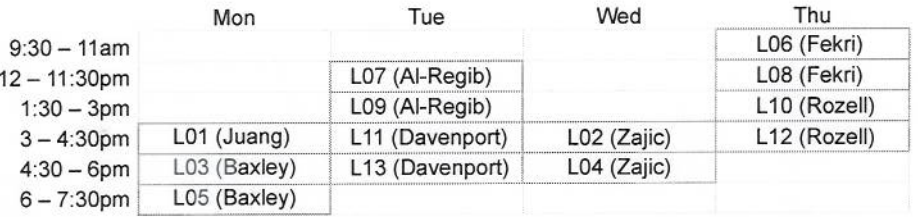

#### **Important Notes:**

- DO NOT unstaple the test.
- One two-sided page  $(8.5" \times 11")$  of hand-written notes permitted. Calculators are permitted.
- JUSTIFY your reasoning CLEARLY to receive full credit.
- You must write your answer in the space provided on the exam paper itself. Only these answers will be graded. Circle your answers, or write them in the boxes provided. If more space is needed for scratch work, use the backs of the previous pages.

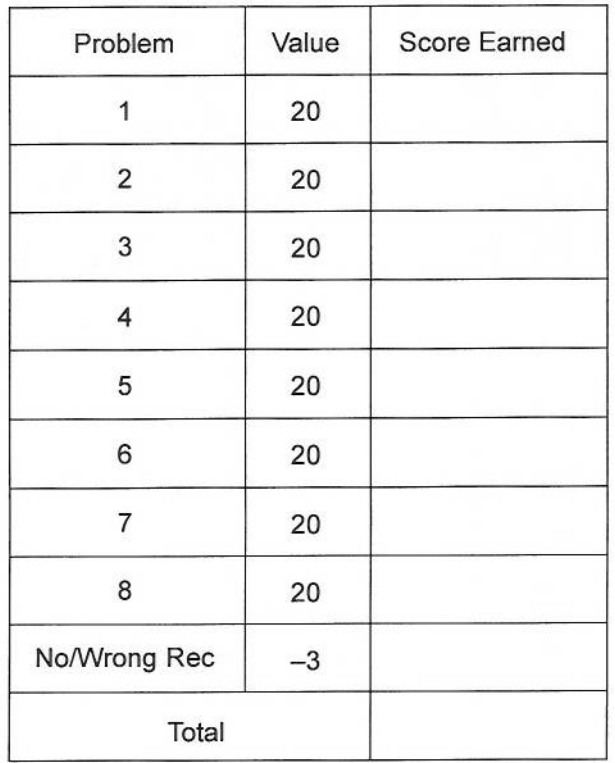

PROB. F12-Final.1. Consider the eight lines of MATLAB code shown below:

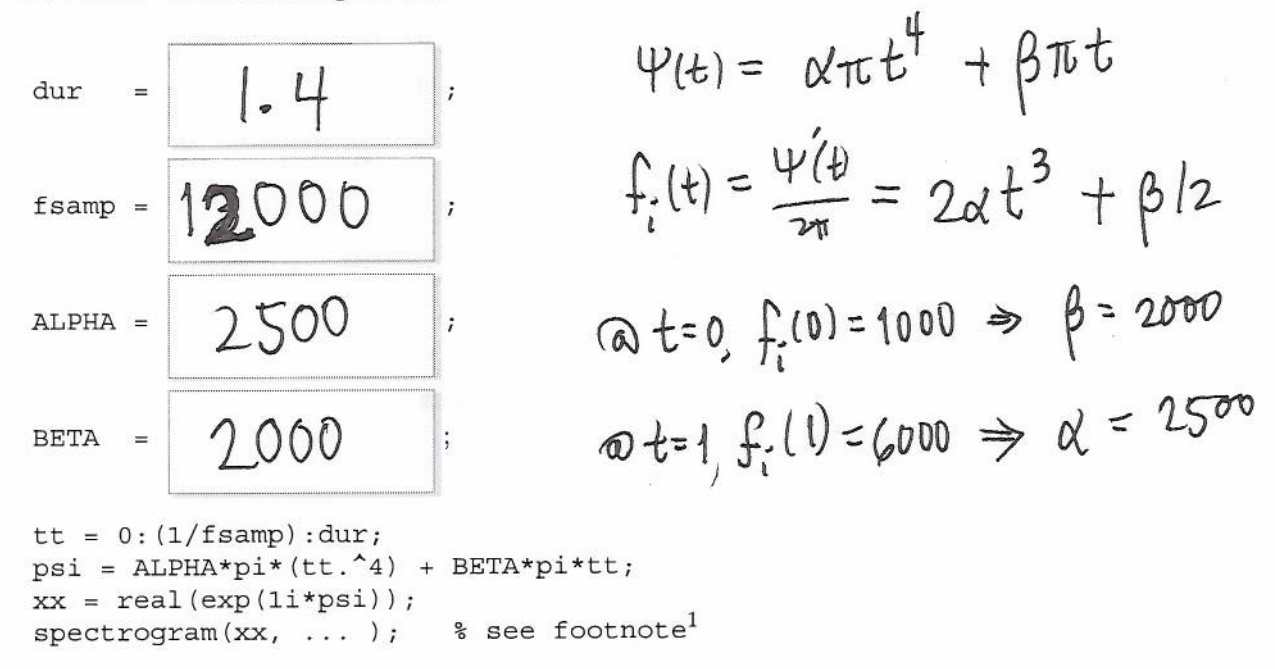

Find numerical values for the unspecified parameters dur, fsamp, ALPHA, and BETA so that running the above code produces the following spectrogram:

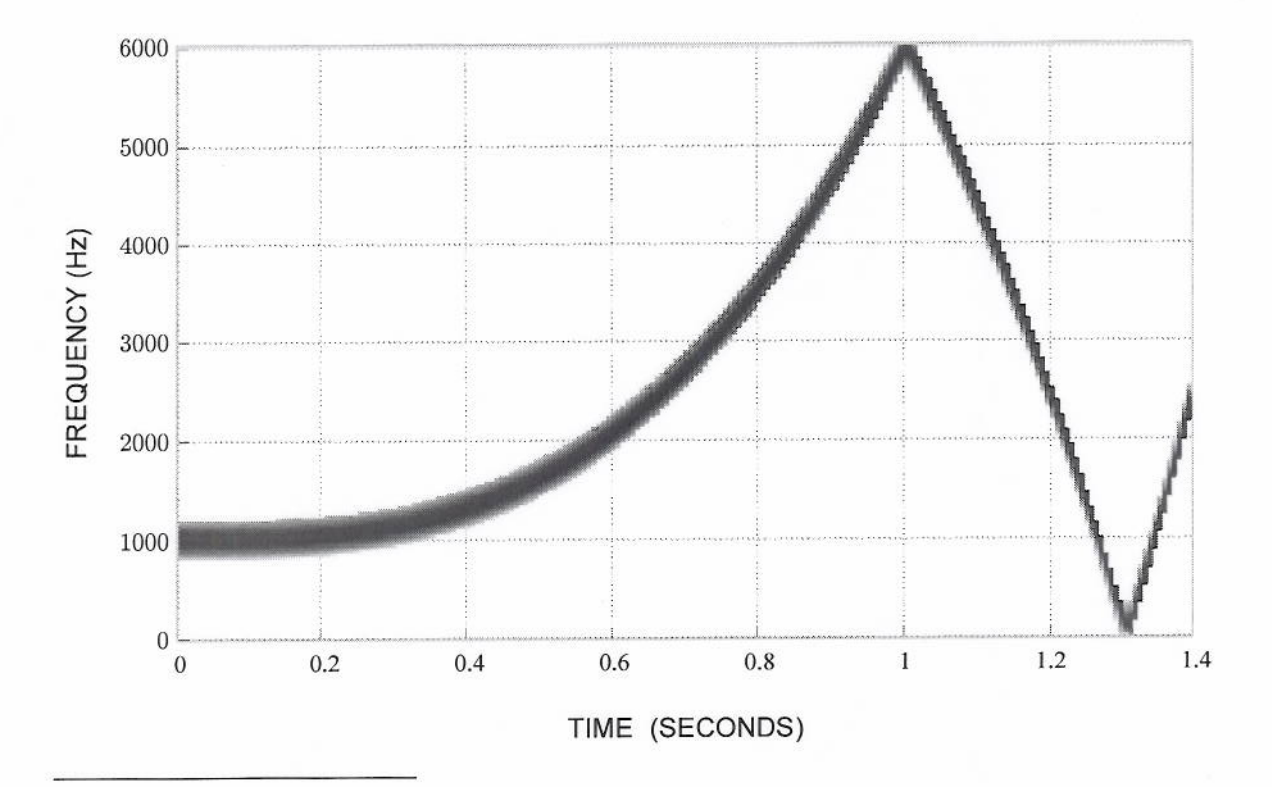

<sup>1.</sup> To avoid confusion, the remaining arguments of spectrogram are not shown. They are not relevant. If you are curious, however, the complete command is spectrogram (xx, 100, 20, 400, fsamp, 'yaxis').

PROB. F12-Final.2. Consider the following ideal sampling and reconstruction system:

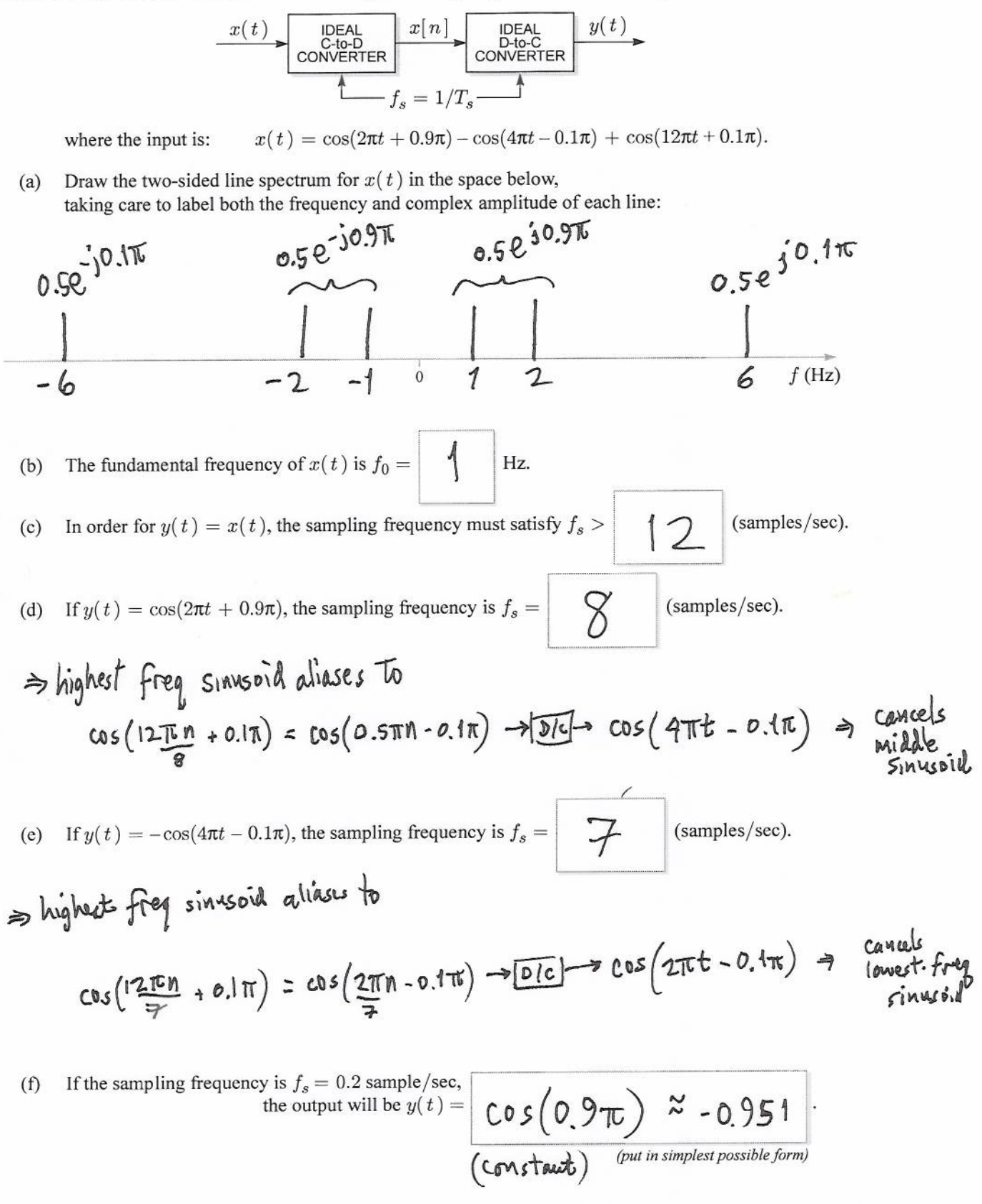

PROB. F12-Final.3. Shown below are sketches of the 64-point DFT spectrum for eight different length-64 signal vectors, labelled A through G. (The spectrum is represented by a stem plot of the coefficient magnitude  $|X[k]|$  versus the frequency index  $k \in \{0, 1, \dots 63\}$ .)

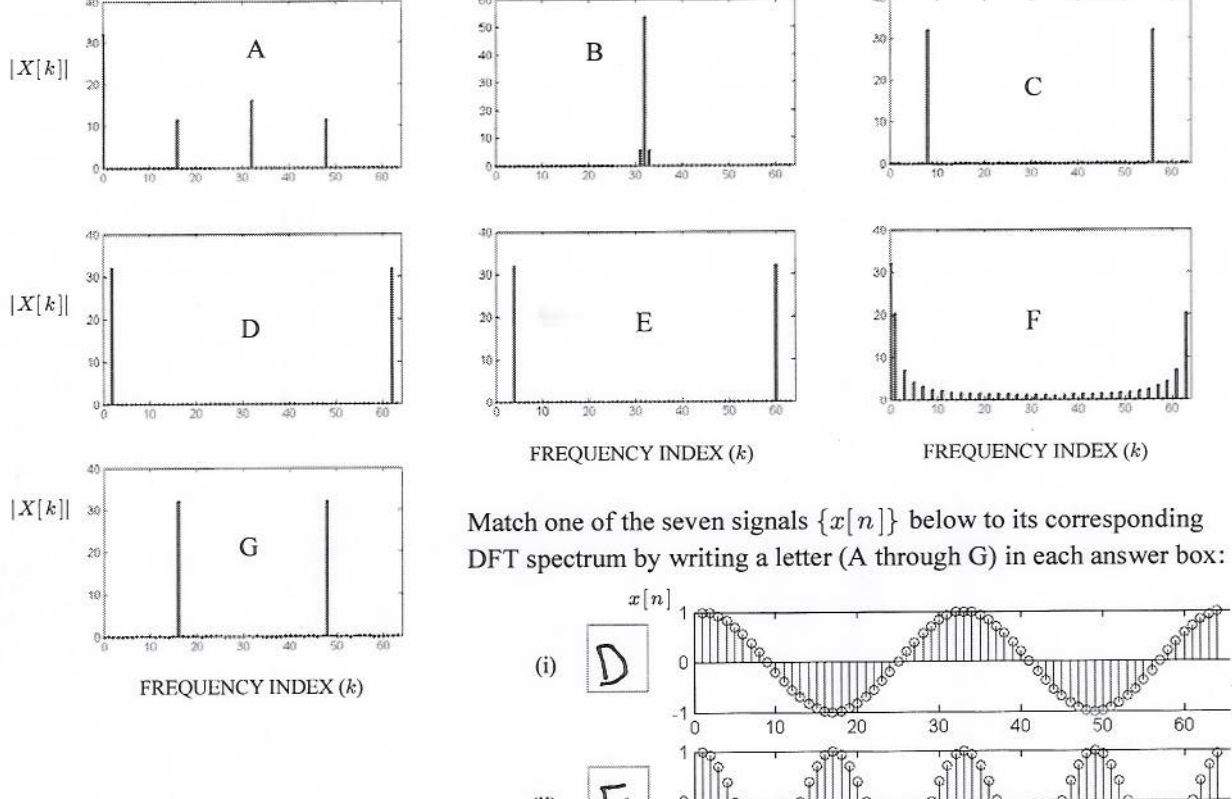

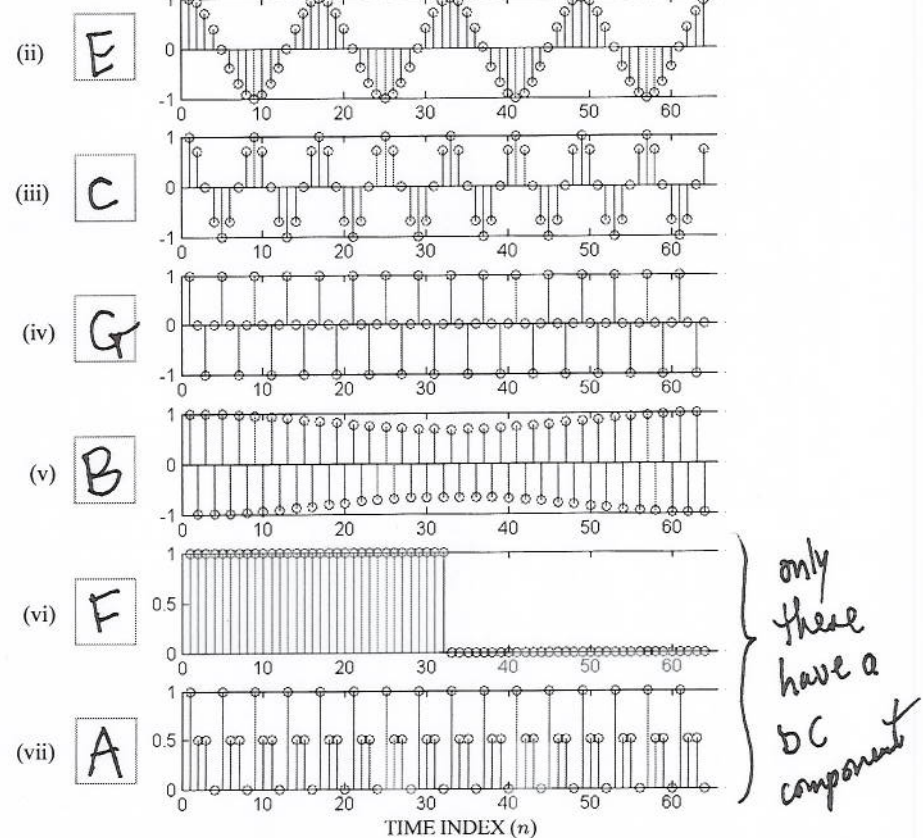

PROB. F12-Final.4. Consider the cascade connection of two LTI systems, as shown below, where the output of system#1 is the input to system#2, and the overall output is the output of system#2:

System #1 is defined by its impulse response  $h_1[n] = 2\delta[n-1] - 2\delta[n-2]$ , and system #2 is defined by its difference equation  $y[n] = 3v[n-1] + 3v[n-2]$ .

(a) If the input to system  $#2$  $y[n] =$  (. 2 the output is: is  $v[n] = 0.2$  (a constant), OC gain =  $3 + 3 = 6$ (b) If the input to system  $#2$ the output is: is  $v[n] = 0.2\cos(0.25\pi n),$  $H_2(e^{i\hat{\omega}}) = 3e^{-i\hat{\omega}}(1 + e^{-i\hat{\omega}})$ <br>  $A = \pi \times 3e^{-i\pi/4} + 3e^{-i\pi/2} = 5.54e^{-i\frac{1.18}{1.15}}$  $\tilde{a}$ 

$$
26.375\pi
$$
  
= 5.54 e<sup>30.375</sup>

(c) If the input to system #1  $y[n] =$ is  $x[n] = (-1)^n$ , the overall output is:

 $\overline{O}$ 

$$
\infty \stackrel{a}{\omega} = \pi \quad \text{freg response is}
$$
\n
$$
\mu_1(e^{j\pi}) = 3e^{-j\pi} (1 + e^{-j\pi}) = 0
$$

(d) If the input to system  $#I$ the overall output is: is  $x[n] = \cos(0.5\pi n),$ 

 $y[n] =$  -12  $cos(0.5 \pi n)$ 

$$
H(z) = H(z)H_2(z) = 6z^2(1-z^2)
$$
  
\n
$$
\Rightarrow \omega \hat{\omega} = \frac{\pi}{2}
$$

$$
H(j) = 6(-j)^{2}(1-(j)^{2})
$$
  
= -6(2) = -12

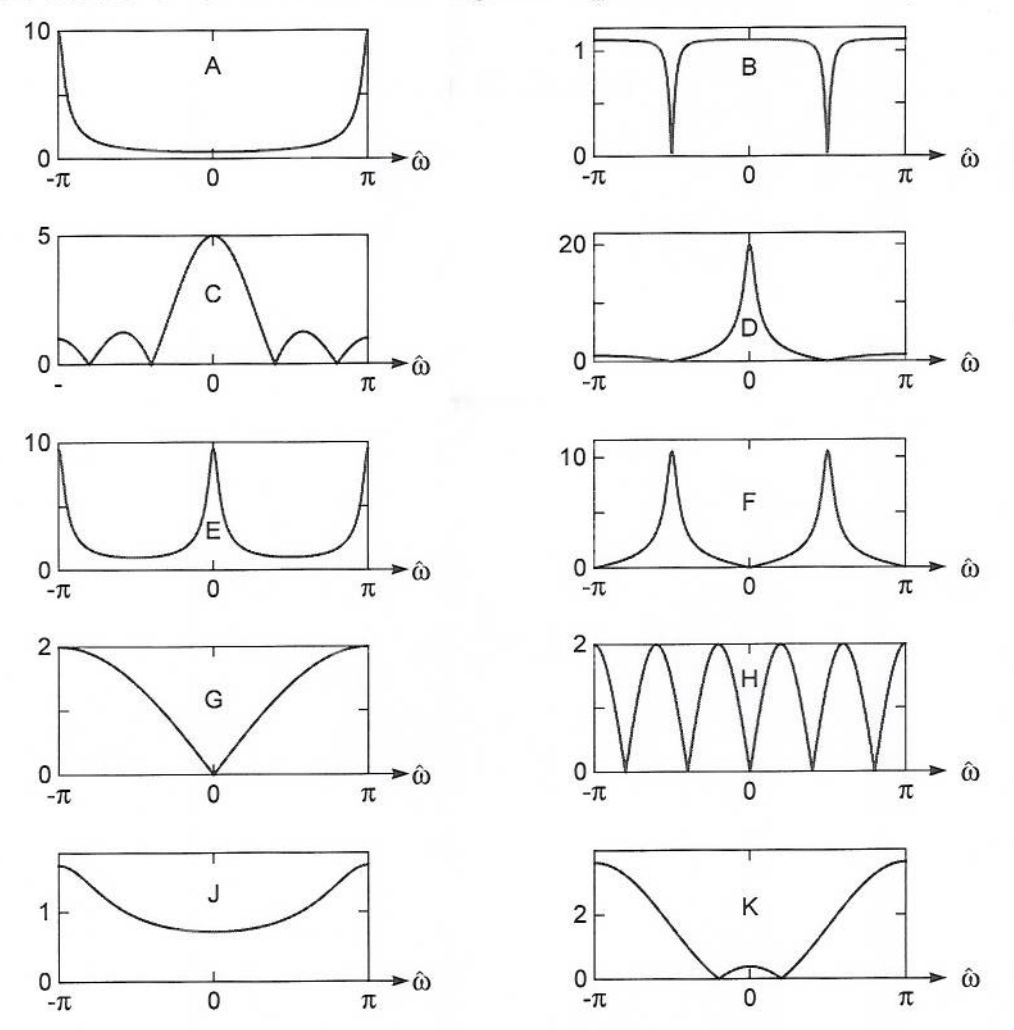

PROB. F12-Final.5. Shown below are the magnitude responses of ten different LTI systems:

Match each magnitude response above to its corresponding system (defined by either a difference equation, a system function, or a MATLAB statement) by writing a letter from {A, B, C, ... H, J, K} in each answer box:

**PROB. F12-Final.6.** Consider the below system for discrete-time processing of a continuous-time signal:

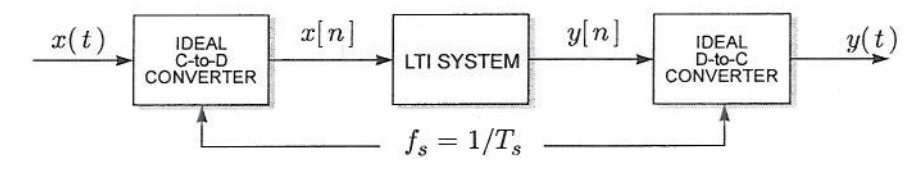

Assume that the discrete-time LTI system is defined by the difference equation:

 $y[n] = x[n] + b_n x[n-1] + x[n-2] - 0.3y[n-1].$ 

In this part, assume that  $b_1 = -1.4$ . Find all poles and all zeros of the discrete-time LTI system.  $(a)$ Give your answer as a pole-zero plot.

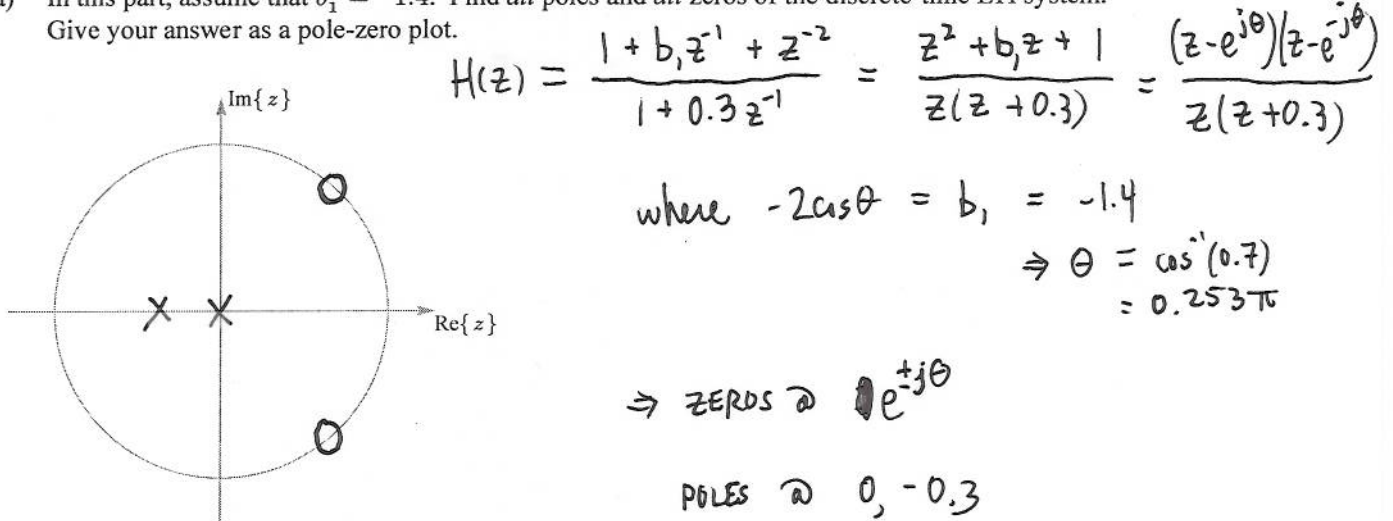

The overall system can be used to null one continuous-time sinusoid. The frequency that is nulled is  $(b)$ controlled by the value of the filter parameter  $b_1$ . If the sampling rate is  $f_s = 8000$  Hz, find the value of  $b_1$  so that the overall system nulls out a sinusoid at 60 Hz.

$$
\hat{\omega} = \frac{2\pi f_0}{f_2} = \frac{2\pi (60)}{8000} = \frac{3\pi}{200} = 0.015\pi
$$

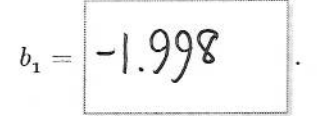

 $\mathcal{Z}$ 

$$
\Rightarrow
$$
 b<sub>1</sub> = -2c<sub>15</sub>( $\frac{3\pi}{200}$ ) = -1.998

The range of values for  $b_1$  for which the overall system is *not* a nulling filter is  $|b_1|$  >  $(c)$ 

$$
b_i = -2\alpha s\theta
$$

PROB. F12-Final.7. An LTI system has difference equation:

$$
y[n] = 1.4x[n] - 0.7y[n-1].
$$

- This system is  $[$  FIR  $]$   $[$  IIR (circle one).  $(a)$
- $(b)$ The system function is:

$$
H(z) = \boxed{\frac{1.4}{1 + 0.7z^1}}
$$

(c) An equation for the impulse response  $h[n]$  that is valid for all  $-\infty < n < \infty$  is:

$$
h[n] = \boxed{1.4 (-0.7)^n \text{turn}}
$$

The output in response to  $x[n] = \cos(\pi n + \pi/5)$  is:  $(d)$ 

$$
\mathfrak{D} \quad z = e^{j\pi}
$$
\n
$$
\mathfrak{H}[n] = \frac{14}{3} \text{ Cs} \left( \pi n + \frac{\pi}{5} \right).
$$
\n
$$
\mathfrak{H}[n] = \frac{14}{3} \text{ Cs} \left( \pi n + \frac{\pi}{5} \right).
$$

(e) If the *output* of this system is  $y[n] = \delta[n]$ ,  $x[n] = 0.714 \delta[n] + \frac{1}{2} \delta[n-1].$ then its *input* must be:

$$
1 = Y(z) = X(z)H(z)
$$
  
\n
$$
\Rightarrow X(z) = \frac{1}{H(z)} = \frac{1 + 0.7z^{2}}{1.4} = 0.714 + 0.5z^{-1}
$$

PROB. F12-Final.8. Shown below are the pole-zero plots for three different LTI systems. For each, write a difference equation for an LTI system that has a matching pole-zero plot. The exact locations of the poles and zeros are not labeled, so you will have to estimate. You don't need to be incredibly precise; you will get full credit if your coefficients are within 15% of correct values.

(Hint: The coefficients should all be real.)

(a)  
\n
$$
\mathcal{H}(z) = \frac{z \cdot 0.5}{z} = 1 - 0.5 z^{-1}
$$
\n(b)  
\n
$$
\mathcal{H}(z) = \frac{(z + 1)(z - 1)}{(z + 0.5)(z - 0.5)} = \frac{z^{2} - 1}{z^{2} - 0.5z} = \frac{1 - z^{-2}}{1 - 0.5z^{2}}
$$
\n(b)  
\n
$$
\mathcal{H}(z) = \frac{(z + 1)(z - 1)}{(z + 0.5)(z - 0.5)} = \frac{z^{2} - 1}{z^{2} - 0.5z} = \frac{1 - z^{-2}}{1 - 0.5z^{2}}
$$
\n(c)  
\n
$$
\mathcal{H}(z) = \frac{z - e^{\frac{1}{2}\pi/4} - \chi[n] - \chi[n - 2] + 0.25\chi[n - 2]}{z - 0.5z^{2} + z^{-2}}
$$
\n(d)  
\n
$$
\mathcal{H}(z) = \frac{z - e^{\frac{1}{2}\pi/4} - \chi[n] - \chi[n - 2]}{(z - 0.8e^{\frac{1}{2}\pi/4})} = \frac{1 - 2\omega s(\frac{2\pi}{8})z^{2} + z^{-2}}{1 - 1.5z^{2} + z^{-2}}
$$
\n(e)  
\n
$$
\mathcal{H}(z) = \frac{z - e^{\frac{1}{2}\pi/4} - \chi[n] - \chi[n - 2]}{1 + 1.13z^{2} + 0.64z^{2}}
$$
\n(f)  
\n
$$
y[n] = \chi[n] + \sqrt{2}\chi[n - 1] + \chi[n - 2]
$$
\n
$$
y[n] = \chi[n] - \sqrt{2}h[n - 1] - 0.64\chi[n - 2]
$$